Badan Kepegawaian Daerah

JI. Suro Hadikusumo No.1, Kebondalem, Kec. Pemalang, Kabupa 52312 52312 0284324584

[http://bkd.pemalang](http://http://bkd.pemalangkab.go.id/)kab.go.id/

Layanan CPNS, aduan gugatan Pemerintah Kab. Pemalang / Badan Kepegawaian Daerah

No. SK :

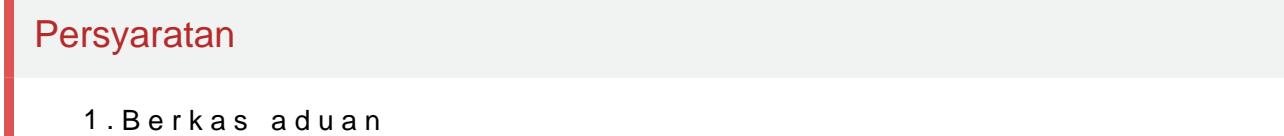

## Sistem, Mekanisme dan Prosedur

- 1.1. CPNS/PNS Melakukan Pendaftaran di Loket Layanan
- 2.2. Tamu memasukkan NIP/Umum ke Aplikasi Layanan Terintegrasi di ba
- 3.3. Tamu memilih layanan pada menu aplikasi layanan terintegrasi Nomo
- 4.4. Aplikasi mencetak nomor antrian/nomor registrasi tamu sesuai denga Gugatan
- 5.5. Tamu memasuki ruang konsultasi/pelayanan sesuai dengan meja layan
- 6.6. Setelah proses konsultasi, hasil konsultasi dicetak, kartu registrasi diserahkan ke tamu kembali
- 7.7. Tamu memberikan pilihan testimoni layanan dan memasukkan kartu r

## Waktu Penyelesaian

0 Bulan

Sesuai dengan kebutuhan

## Biaya / Tarif

Tidak dipungut biaya

## Produk Pelayanan

1.Surat Aduan

Pengaduan Layanan